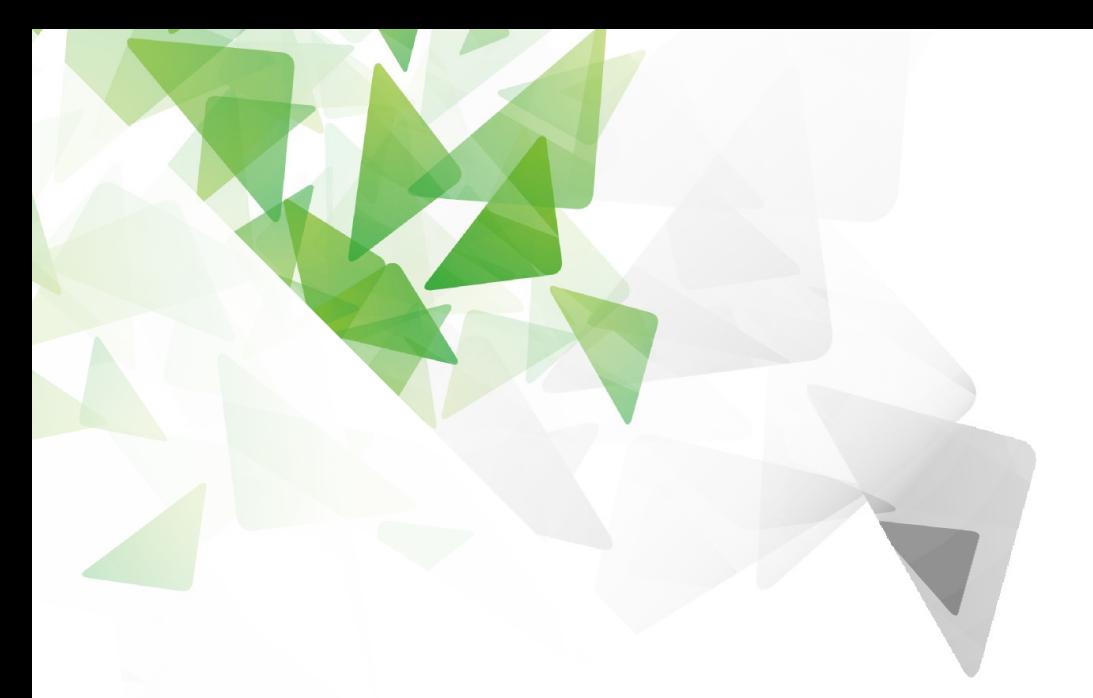

# **LibreOffice**®

- **Narkus Mohrhard**
- $\leq$  2016-01-30

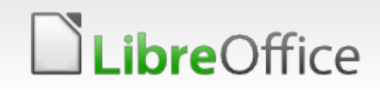

### What are you talking about?

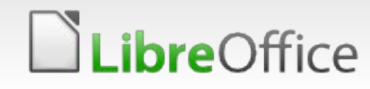

- **From last ESC regression entry:**  $\blacktriangleright$  Crashes - 60 (+3)
- Get crash information early
- Breakpad + [Socorro](https://github.com/mozilla/socorro) (Mozilla) [Abrt](https://github.com/abrt/abrt) + [retrace](https://retrace.fedoraproject.org/) whoopsie

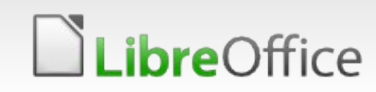

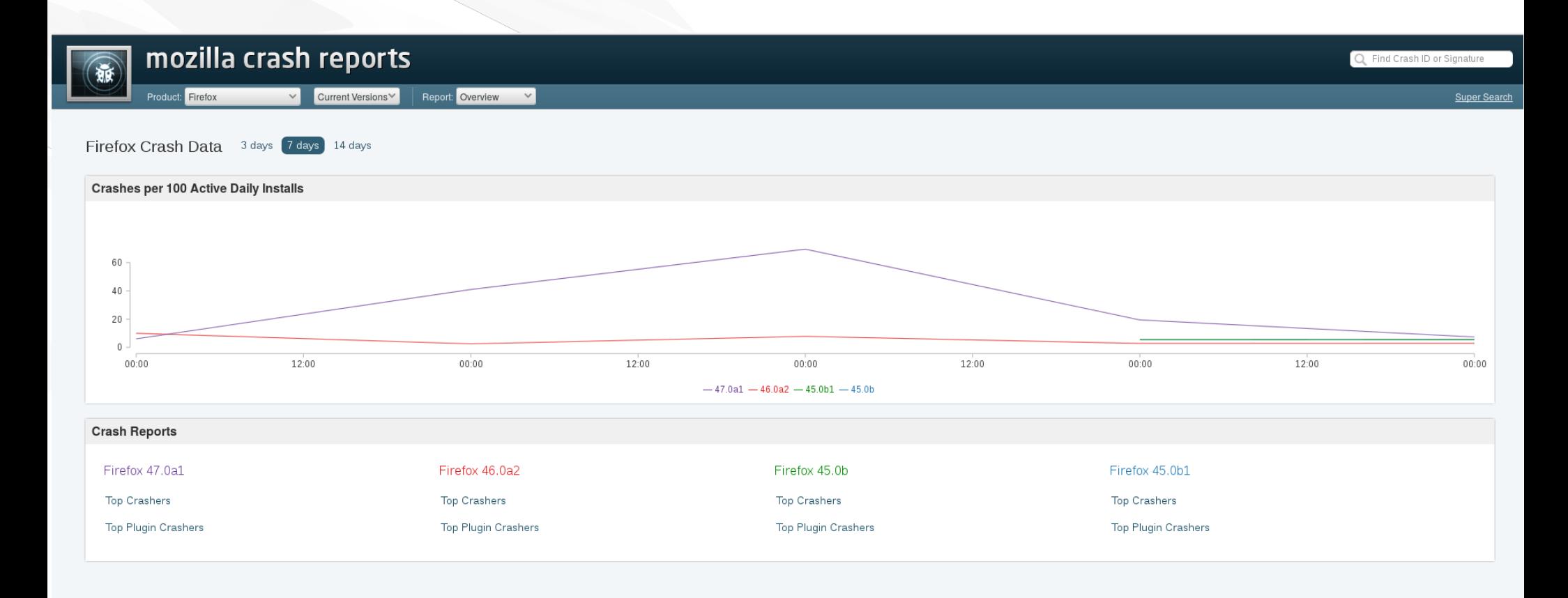

Mozilla Crash Reports - Powered by Socorro - All dates are UTC Source | Docs | API | Privacy Policy

**A** Sign in

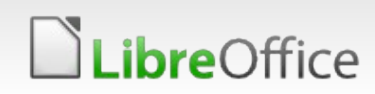

Product: Firefox

Report: Top Crashers

47.0a1

Super Search

### Architecture

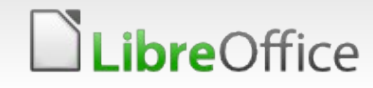

#### Client side

#### [Breakpad](https://chromium.googlesource.com/breakpad/breakpad/)

**Key-Value Store for metadata** GPU (driver), OpenCL (driver), ...

**vightarile during crash** 

- Upload during recovery dialog
	- **S** Gives user a choice
	- Allows to show information
	- Avoid running more than necessary in crash handler

#### Server side

- **Symbolize reports**
- $\blacktriangleright$  Python + django
- *s* Independent django apps

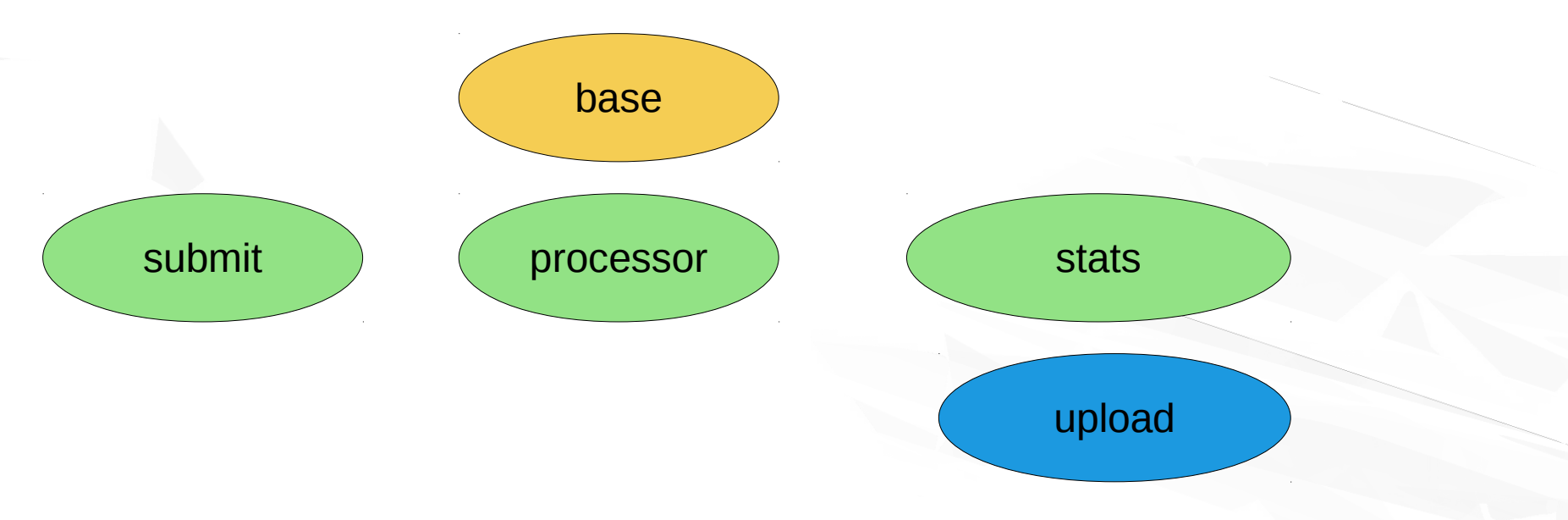

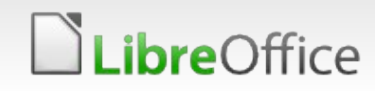

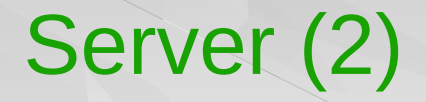

About 1.5k lines of python

Inspired by socorro

Some Javascript and CSS

Needs some improvement to become beautiful

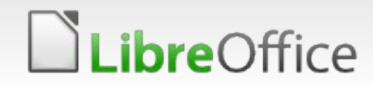

#### **Workflow**

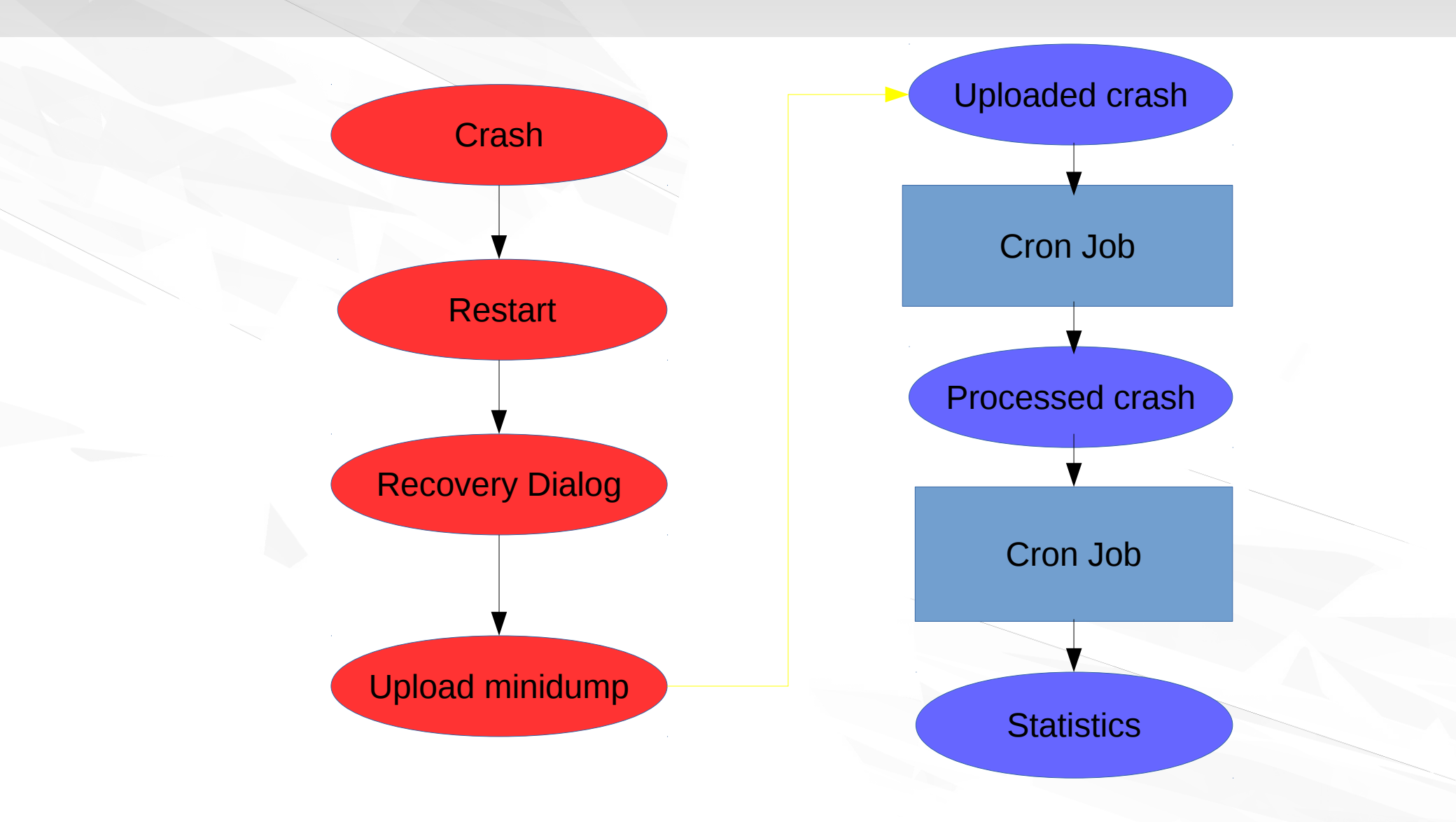

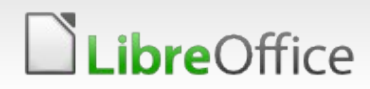

## Demo

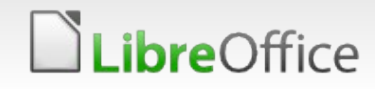

# **DibreOffice**®

#### Thank you …

#### **s** ... for listening!

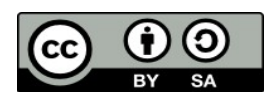

All text and image content in this document is licensed under the [Creative Commons Attribution-Share Alike 3.0 License](http://creativecommons.org/licenses/by-sa/3.0/) (unless otherwise specified). "LibreOffice" and "The Document Foundation" are registered trademarks. Their respective logos and icons are subject to international copyright laws. The use of these therefore is subject to the [trademark policy.](http://wiki.documentfoundation.org/TradeMark_Policy)

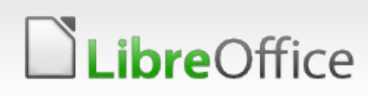